Subject: \*SOLVED\* Backup with tar Posted by [Achmed](https://new-forum.openvz.org/index.php?t=usrinfo&id=1073) on Tue, 17 Jul 2007 12:40:20 GMT [View Forum Message](https://new-forum.openvz.org/index.php?t=rview&th=2912&goto=15038#msg_15038) <> [Reply to Message](https://new-forum.openvz.org/index.php?t=post&reply_to=15038)

Hi @ all, I have to backup all my Data today because of HDD errors. I tried to backup every partition by using tar. I get the following errors:

... tar: ./lib/vz/private/101/var/spool/postfix/private/virtual: socket ignored tar: ./lib/vz/private/101/var/run/cgisock: socket ignored tar: ./lib/vz/private/101/dev/log: socket ignored

Will my VE work after extractig the archiv?

...

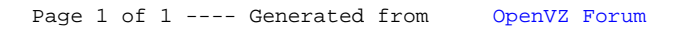